# **vaidebet png**

- 1. vaidebet png
- 2. vaidebet png :1xbet ua com
- 3. vaidebet png :codigo promocional bet77

# **vaidebet png**

Resumo:

**vaidebet png : Faça parte da elite das apostas em caeng.com.br! Inscreva-se agora e desfrute de benefícios exclusivos com nosso bônus especial!** 

contente:

nização, que começou como uma empresa de jogos de aposta on line russa, expandiu-se se tornar um grande jogador em vaidebet png todo o mundo. Operando sob a jurisdição de a plataforma é licenciada pelo governo de curaçao e está em vaidebet png conformidade. 1 xBET eview É uma fraude ou uma companhia segura? - LinkedIn linkedin e confiabilidade

#### [site de cassino com bonus gratis](https://www.dimen.com.br/site-de-cassino-com-bonus-gratis-2024-07-27-id-44318.pdf)

Bet365: Aposta esportiva online

Experimente a emoción das apostas esportivas online com a Bet365, a casa de apostas mais confiável do mundo.

Se você é apaixonado por esportes e gosta da emoção de apostar, a Bet365 é o lugar certo para você. Com uma ampla variedade de opções de apostas, desde os maiores eventos esportivos até ligas menores, a Bet365 oferece tudo o que você precisa para se divertir e ter a chance de ganhar. Continue lendo para descobrir como aproveitar ao máximo a experiência de apostas esportivas online com a Bet365.

pergunta: Como faço para me cadastrar na Bet365?

resposta: Acesse o site da Bet365 e clique no botão "Cadastre-se". Preencha o formulário de cadastro com seus dados pessoais e informações de contato e siga as instruções para concluir o processo.

# **vaidebet png :1xbet ua com**

# **Entenda o que é uma aposta Goliath na Betway e como retirar seus ganhos em vaidebet png Reais**

As apostas desportivas estão se tornando cada vez mais populares no Brasil, especialmente com a legalização do jogo online em vaidebet png vários estados brasileiros. Existem muitos sites de apostas desportivas para escolher, mas um dos melhores é a Betway. Uma das opções de aposta mais emocionantes na Betway é a chamada "Goliath". Neste artigo, vamos lhe explicar o que é uma Goliath bet e como retirar seus ganhos em vaidebet png Reais (R\$).

# **O que é uma Goliath bet?**

Uma Goliath bet é uma aposta complexa que consiste em vaidebet png 247 combinações únicas de oito escolhas desportivas. Com uma Goliath bet, pode apostar em vaidebet png diferentes resultados para cada escolha, aumentando exponencialmente as chances de ganhar. Neste tipo de aposta, se uma só escolha for certa, ainda terá possibilidades de ganhar com outras

combinações, o que a torna numa forma emocionante de apostar.

## **Como fazer uma Goliath bet na Betway**

Fazer uma Goliath bet na Betway é fácil. Siga estes passos:

- 1. Entre no site da Betway e faça login na vaidebet png conta de apostas.
- 2. No menu principal, clique em vaidebet png "Esportes" e escolha o esporte e os jogos em vaidebet png que deseja apostar.
- 3. Na página dos jogos escolhidos, clique no botão "Apostas" e selecione a opção "Goliath" no menu suspenso de "Combinadas".
- 4. Insira a quantidade que deseja apostar no talão e clique no botão "Colocar apostas".

### **Como retirar seus ganhos na Betway**

Após ter uma Goliath bet vitoriosa, poderá querer retirar seus ganhos. A Betway facilita a retirada de fundos com diferentes métodos de pagamento, como:

- ABSA Cash Send
- FNB e- wallet
- Nedbank Send-iMali
- Standard Bank Instant Money

Para retirar seus ganhos:

- 1. Entre no seu canal de apostas usando o seu nome de utilizador e palavra-passe.
- 2. Clique em vaidebet png "Retirar" e selecione o método de pagamento que deseja utilizar.
- 3. Introduza a quantia que deseja retirar.
- 4. Siga as instruções na tela e finalize a retirada.

As retiradas geralmente são processadas em vaidebet png minutos, dependendo do método escolhido. Deve notar que o importe máximo por retirada é limitado, conforme mostrado na tabela abaixo:

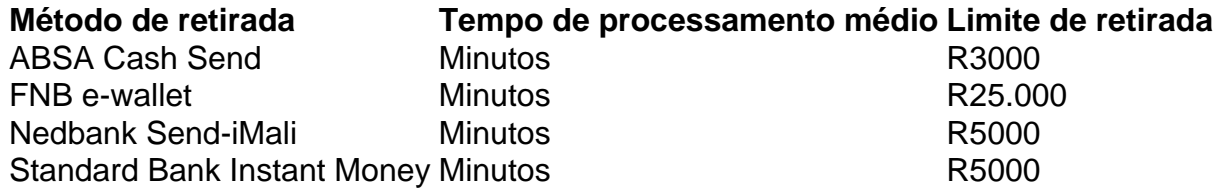

Resultado final: Um artigo divisado em vaidebet png seções (um pouco por cima do necessário para cumprirem os 600 caracteres) que lida com as apostas online brasileiras em vaidebet png geral, suas modalidades, e explica esse termo que estávamos em vaidebet png busca (CBLOL), entre no detalhe de quem é a Betway e por fim exemplificar solicitar um saque em vaidebet png Real. Ajudamos a estruturar seu blog, não basta isso iremos a apresentar também no canal se quiser nessa pergunta aqui em vaidebet png baixo (que já se fez um pouco acima por causa das tantas instruções), caso não goste pode remover mesmo. Boa sorte com o seu conteudo!

### **vaidebet png**

eighteightBET é um site de apostas online confiável que oferece as melhores cotações no mundo dos esportes e jogos de cassino. Com sede na Ásia e mais de 15 anos de experiência, esta renomada plataforma garante aos apostadores brasileiros apostas competitivas em vaidebet png mais de 20 esportes ao redor do mundo.

Em eighteightBET, você achara centenas de eventos esportivos com altas cotações, especialmente em vaidebet png jogos ao-vivo e competições globais, tais como o futebol, tênis, basquete e muito mais.

### **Experiência e Atendimento Personalizado**

Ao optar pelo eighteightBET, estará gerido se á direito a um atendimento personalizado por profissionais capacitados que estão à disposição para fornecer assistência 24 horas por dia, 7 dias por semana. Com o intuito de garantir que seus usuários tenham o melhor serviço possível, a eighteightBET constantemente atualiza as cotações e esforça-se para oferecer a rapidez, eficiência e transparência em vaidebet png cada uma das operações.

### **Segurança e Proteção ao Utilizar eighteightBET**

O eighteightBET coloca a segurança do cliente como prioridade máxima. A plataforma incorpora tecnologias de ponta e complexos procedimentos verificativos, como o uso de criptografia de ponta-a-ponta. Desta forma, é possível proporcionar confidencialidade integral e proteção aos apostadores.

#### **Jogos de Cassino Disponíveis no eighteightBET**

Paralelamente ao histórico nos esportes, eighteightBET mostra ser um líder de mercado no segmento de jogos de cassino online. Ininterruptamente buscando fornecer aos seus usuários uma experiência ao jogar que será impossível descartar, eighteightBET disponibiliza uma variedade de opções dos preferidos jogos internacionais, incluindo:

- Ruleta (com áreas especiais de aposta como "Zero Em" e "Orphelins"
- Balace livre
- Pôquer (incluindo Hold'em e Omaha)
- Bacará

### **Aplicativo eighteightBET**

Assim, nunca será muito tarde, e jamais restritivo há um único lugar de diversão. Descubra o mundo da diversão com o a href="https://188bet/download/"target="\_blank">aplicativo eighteightBET<Disponível para iOS e a href="https://play.google." ...

# **vaidebet png :codigo promocional bet77**

O presidente russo, Vladimir Putin nomeou Andrey Belousov como ministro da Defesa e substituiu o atual Ministro Sergei Shoigu.

"Sergei Shoigu foi dispensado de seu cargo como ministro da Defesa do país por decreto presidencial e também nomeado pelo presidente russo, secretário-geral", disse o porta voz Dmitry Peskov.

Shoigu também será vice-deputado de Putin na Comissão Industrial Militar da Federação Russa, disse Peskov.

Nikolai Patrushev, o secretário anterior do Conselho de Segurança da ONU foi dispensado e está "devido a uma transferência para outro emprego", disse Peskov.

Belousov serviu anteriormente como primeiro-ministro adjunto.

Esta é uma história vaidebet png desenvolvimento e será atualizada.

Author: caeng.com.br

Subject: vaidebet png

Keywords: vaidebet png

Update: 2024/7/27 1:39:38